# **Wilson Area School District Planned Course Guide**

**Title of planned course**: Introduction to Computers/PowerPoint

**Subject Area**: Computer Arts

**Grade Level**: 6

**Course Description**: Students will gain an understanding of computer components and peripherals. Students will understand basic on-line research techniques and be able to use the internet safely. Students will also be able to create and edit a PowerPoint presentation.

**Time/Credit for this Course:** 6 weeks

**Curriculum Writing Committee**: Ken Murray and Peter Lucot

# **Wilson Area School District Planned Course Materials**

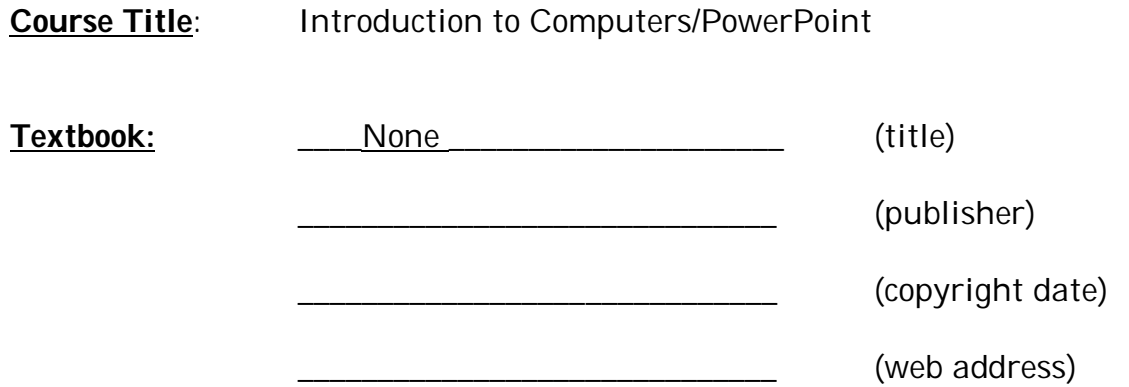

**Supplemental Books**:

**Teacher Resources**: Various on-line websites

# **Curriculum Map**

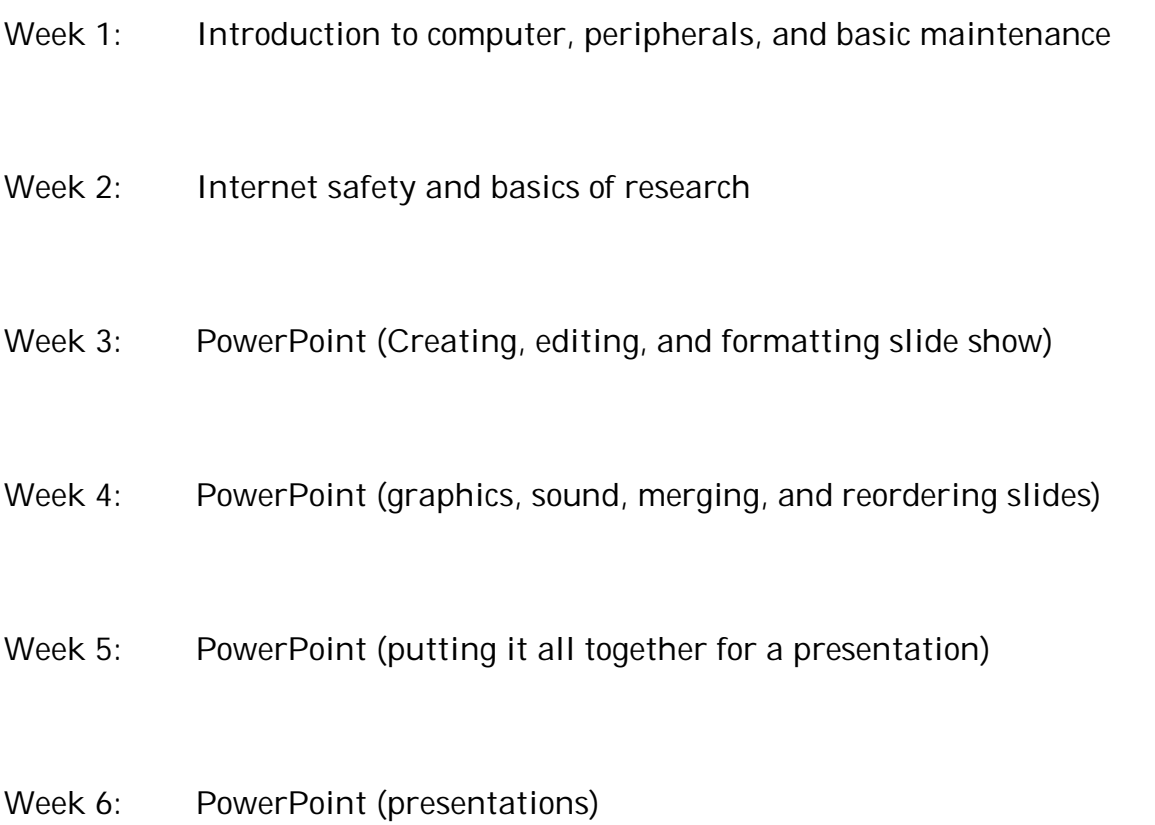

# **Curriculum Scope & Sequence**

**Planned Course**: Introduction to Computers/PowerPoint (Grade 6)

**Unit**: Computer Component and Peripheral Identification

**Time frame**: 3-4 classes

**State Standards** 3.7.7.C

**Anchor(s) or adopted anchor**: Describe the function of advanced input and output devices and demonstrate their use

**Essential content/objectives**: At end of the unit, students will be able to: Identify and discuss the purpose of computer components and peripherals – know basic computer maintenance

**Core Activities**: Students will complete/participate in the following:

- 1. Computer parts presentation (slideshow with worksheets)
- 2. Demonstration of peripherals (scanner, projector, etc.)

## **Extensions**:

Learn about antivirus and malware prevention (pop up blockers, etc.) Present findings to the class

**Remediation**: Students work in small groups reviewing vocabulary worksheets and activities worksheets

**Instructional Methods**: Direct instruction – show and tell

**Materials & Resources**: Available real components, visual/video inside a computer worksheet for identification

## **Assessments:**

Teacher observation Worksheet scores

## **Students will know**:

- Computer parts (external keyboard, mouse, case, etc.)
- Computer components (internal memory, cpu, cmos, bios, etc.)
- Computer peripherals (add ons printers, memory sticks, webcams
- General routine maintenance of computers (physical)
- General recommended maintenance procedures (scandisk, defragmentation, the recycle bin, etc.)

# **Curriculum Scope & Sequence**

**Planned Course**: Introduction to Information Literacy (Grade 6)

**Unit:** Internet Safety and Research Basics

**Time frame**: 4-6 classes

## **State Standards** 3.7.7.E

**Anchor(s) or adopted anchor**: Use online searches to answer age-appropriate questions, Apply basic online research techniques to solve a specific problem, parts of the WWW, use search engines, intro to email, basic research

**Essential content/objectives**: At end of the unit, students will be able to:

- Parts of the WWW (http:, https: ftp, etc.)
- Domain names identification (.com, .org, .net, etc.)
- Potentially dangerous websites
- Web browsers
- Search Engines
- Information organization (taking online notes, creating data tables)
- The basic of email
	- **Fmail clients**
	- **Email options**
- Understand and apply rules of appropriate online behavior
- Describe what cyber bullying is and how to respond to cyber bullying incidents.

**Core Activities**: Students will complete/participate in the following:

- Worksheet for parts of the world wide web
- Demonstrate proper email, chat and social networking etiquette
- Locate and use/compare search engines
- Gather specified information from the internet
- Identify and respond to cyber bullying

**Extensions**: Students research a teacher-designated topic

**Remediation**: Students work in small groups reviewing worksheets and vocabulary lists

**Instructional Methods**: Direct instruction/activation of prior knowledge,

demonstration

**Materials & Resources**: Vocabulary and activity worksheets

## **Assessments:**

Direct observation, worksheet/completion scores

# **Curriculum Scope & Sequence**

**Planned Course**: PowerPoint (Grade 6)

**Unit:** PowerPoint

**Time frame**: 18 classes

## **State Standards** 3.7.7.C, 3.7.7.D

#### **Anchor(s) or adopted anchor**:

- **IDENTIFY** software designed to meet specific needs (presentation)
- Know specialized computer applications used in the community
- **Apply basic online research techniques to solve a specific problem**

**Essential content/objectives**: At end of the unit, students will be able to:

- Select the appropriate method to begin a slideshow (blank or template)
- Add text, edit text, rotate/flip objects/delete text
- Select and use bullet points, edit bullet points
- Add graphics (clip art) edit graphics (clip art) auto shapes and from other sources
- Create custom animations screen builds with sound and effects
- Add a narration (sound from microphone)
- Create a basic still frame animation (cell animation)
- **Apply transitions to slides**
- Understand the view modes
- Copy/merge slides from several slideshows
- Use formatting for screen and/or printing align text, layer manipulation
- Insert objects edit objects (photos, charts, etc.)
- **I** Identify parts of the PowerPoint program display
- Add text effects (word art)
- Understand work modes (on slide vs. outline)
- Re-ordering slides
- Color schemes
- Action buttons (access other resources) (move within)

**Core Activities**: Students will complete/participate in the following:

- **Experience new vocabulary through worksheets and samples**
- **Create example slides and methods**
- **Demonstrate mastery via culminating project**

**Extensions:** Students will use PowerPoint to make a presentation to the class/school or community

**Remediation**: Students will review vocabulary and activity worksheets individually or in small groups

**Instructional Methods**: Demonstration, direct instruction, activation of prior knowledge, large and small group discussion

**Materials & Resources**: PowerPoint – vocabulary worksheets, activity worksheets

#### **Assessments:**

Criteria Rubric Direct Observation Worksheet/Completion Scores

## **Suggested Day-By-Day Guide**

- 1. Opening Class Learning to long on, classroom expectations
- 2. Computer Component and Peripheral Identification How a computer works
- 3. Computer Component and Peripheral Identification Identifying computer components
- 4. Computer Component and Peripheral Identification External multimedia devices
- 5. Computer Component and Peripheral Identification Proper care and handling of devices
- 6. Internet Safety and Research Basics What is the WWW, historical and current state of the internet
- 7. Internet Safety and Research Basics The basics of Email and online collaboration and safety (including cyber bullying)
- 8. Internet Safety and Research Basics Domain names identification/ secure vs. open websites
- 9. Internet Safety and Research Basics Efficient use of Web browsers and search engines
- 10. Internet Safety and Research Basics Taking online notes, citing resources
- 11. Internet Safety and Research Basics Information organization Creating data tables
- 12.PowerPoint PowerPoint vocabulary and menu guide
- 13.PowerPoint Creating a slideshow using a template
- 14.PowerPoint Adding text, editing controls, formatting commands, fonts
- 15.PowerPoint Bullets, symbols, introducing custom animation effects
- 16.PowerPoint Auto shapes, action buttons, clipart, Word art
- 17.PowerPoint Adding graphics, editing graphics, importing graphics Graphic types and associated programs
- 18.PowerPoint Cell animations and transitions
- 19.PowerPoint Sound effects, recording narrations, using microphones, importing audio
- 20.PowerPoint The master slide, re-ordering slides, merging and combining slideshows
- 21.PowerPoint Planning a PowerPoint Presentation Identifying what is needed in the presentation
- 22.PowerPoint Creating a PowerPoint Presentation Setting up the notes and bibliography slides – begin researching a specific topic
- 23.PowerPoint Continue researching and developing notes, gathering resources, etc.
- 24.PowerPoint Continue developing the presentation Complete project storyboard due
- 25.PowerPoint Review effects
- 26.PowerPoint Review presentation modes for notes view, outline view, web page, etc.
- 27.PowerPoint Rehearsing the presentation
- 28.PowerPoint Peer Evaluation Students present completed project to the class
- 29.Course Wrap-Up Course review and exploration of software library